ECL 298: Computational methods in population biology (Marissa Baskett and Sebastian Schreiber) Programming info sheet March 8, 2013

## Rules of coding

- 1. Any time you write a line of code more than once, program it as a function so you only have one place where you need to look for any corrections or changes.
- 2. Break your code down to individual functions that each preform an individual task so you can debug and test piece by piece ("functional decomposition").
- 3. Plan out your code beforehand, writing a phrase or sentence for each general step you plan to take (these might be your functions), then breaking those into smaller steps, until each is something you can turn into a line of code ("pseudocoding"); this is analogous to outlining a paper before writing full sentences to make sure you have logical flow and all of the pieces fit together.
- 4. Comment while you code so it's easier to remember what the code means when revisiting it.
- 5. Define parameters up front rather than using numbers within coded calculations so it's easy to find and change them.
- 6. Write your code as a script instead of at the prompt so it's easier to edit, save what worked, and run it again another day.
- 7. Specific to R (and Matlab): any time you can use vectors or matrices instead of for loops, try it; it's usually much faster.
- 8. Debugging:
	- (a) Test your functions for parameters/cases where you know the answer before running it for a more complicated case so you can make sure they work ("testing").
	- (b) When you can't figure out a bug, go line-by-line through the function, checking that you're getting what you expect from each command ("desk-checking"; R functions: debug, browser); you can also comment out lines to help you isolate a bug (in R, text after a #).
	- (c) Especially for code where others might be using your functions, build in warning and error messages for inappropriate values that might accidently be passed (R functions: warning, stop; e.g., cases where zero or negative parameter values will give invalid results).

## Commands in R

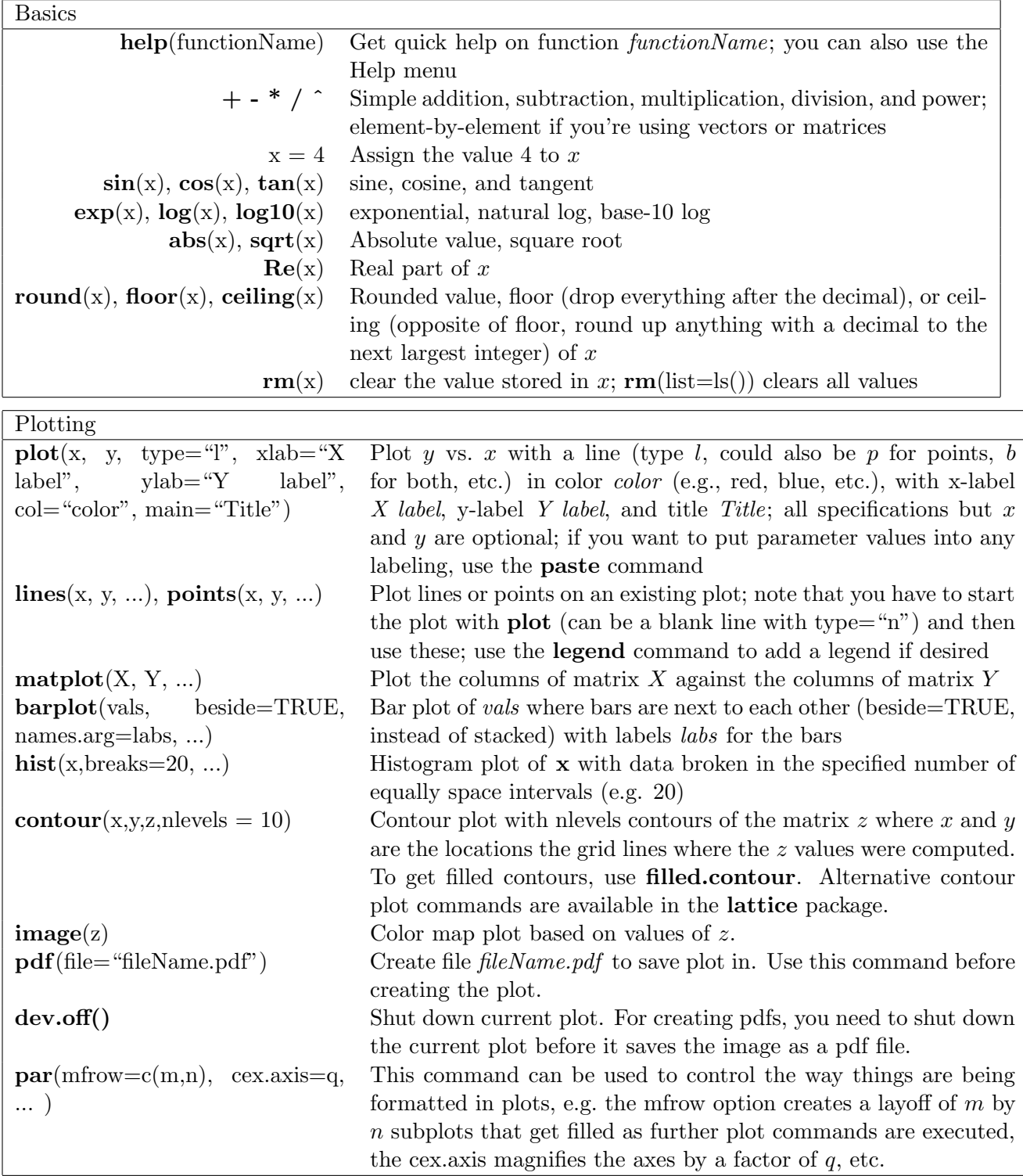

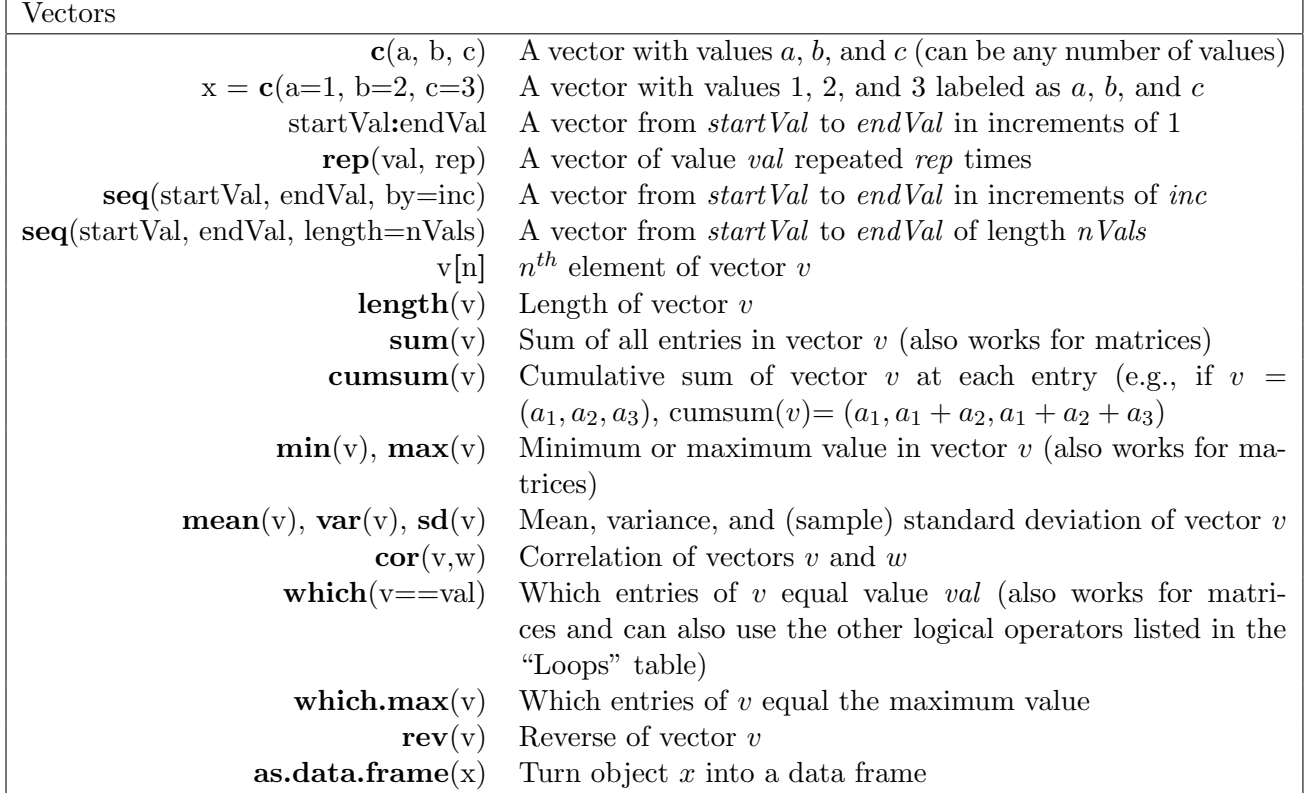

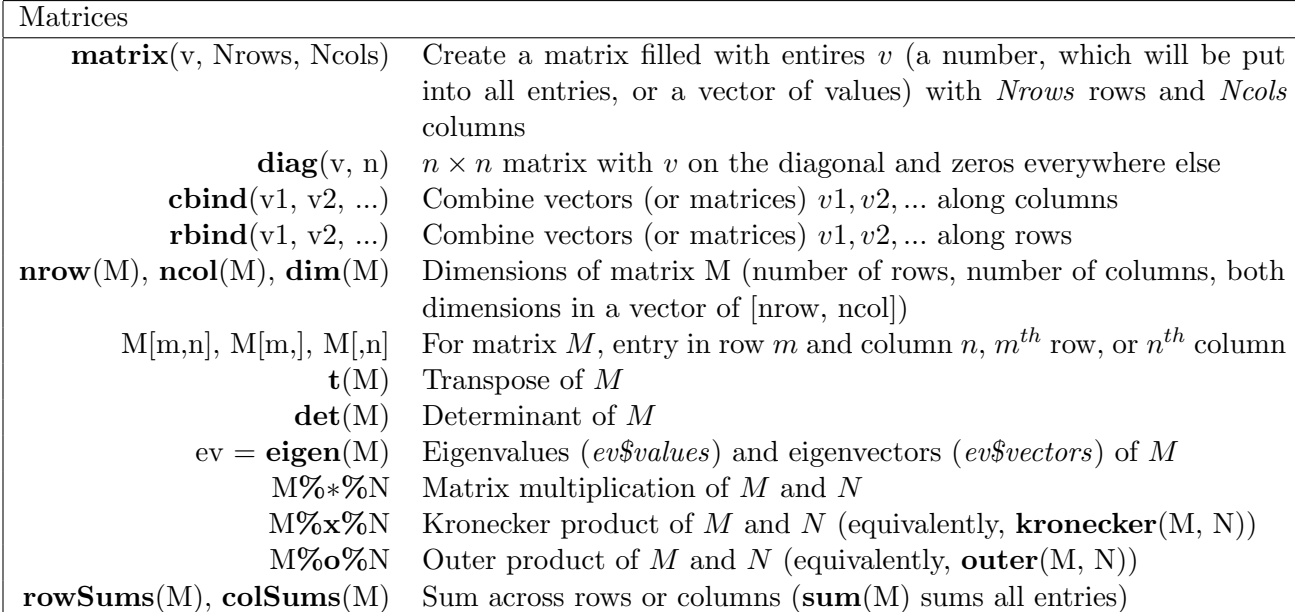

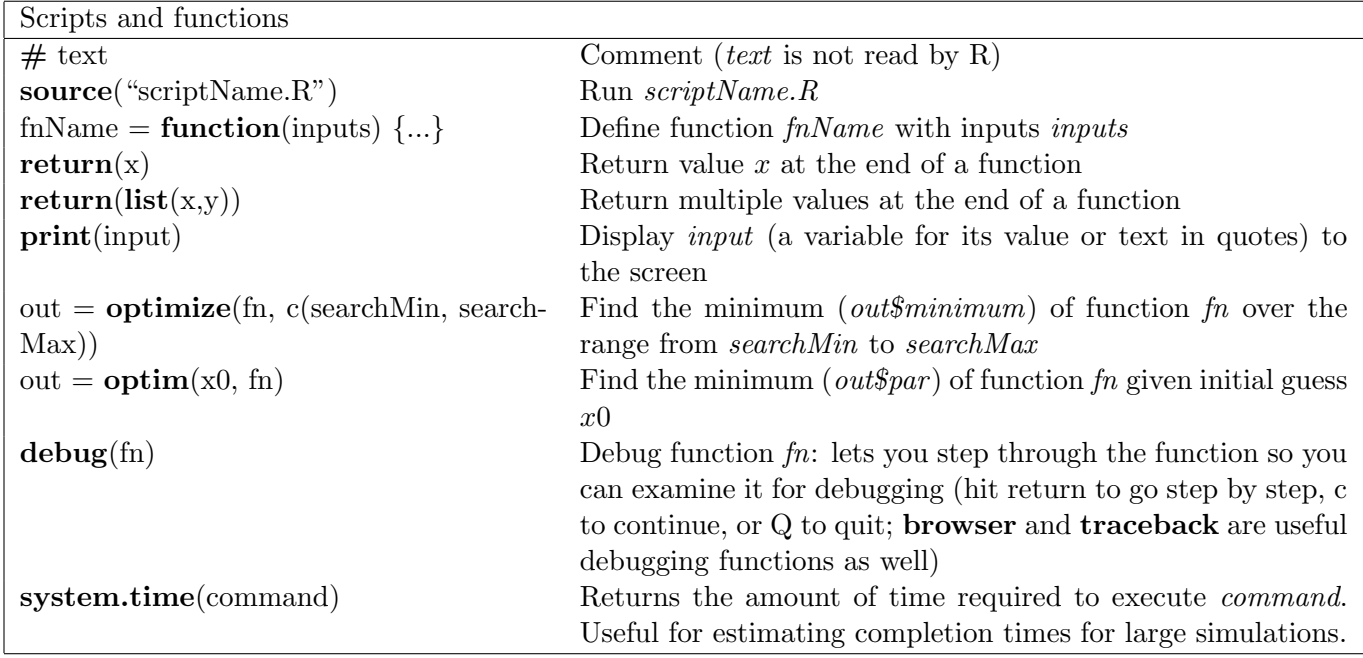

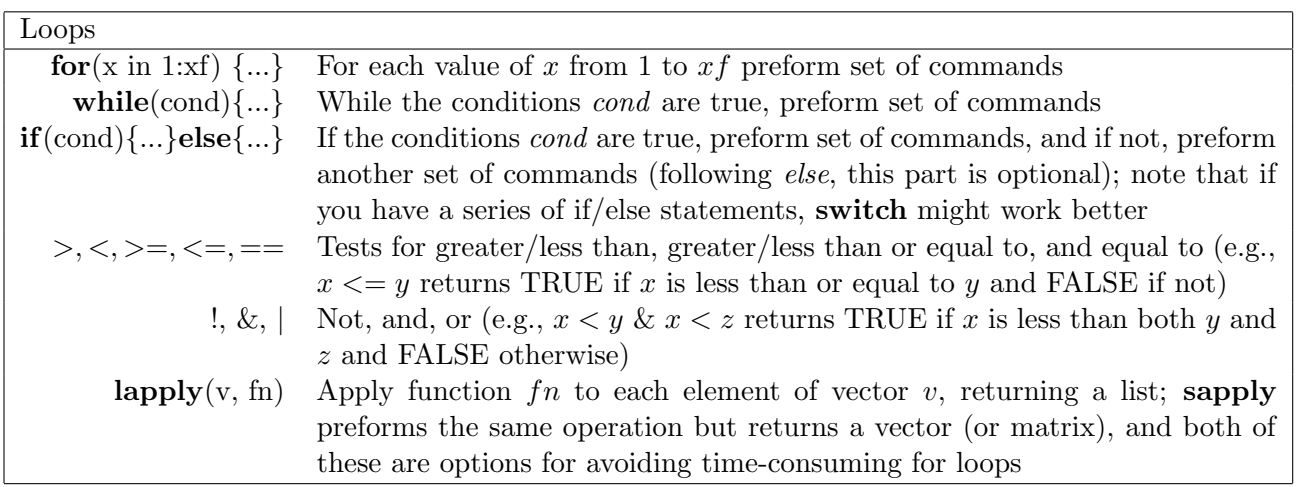

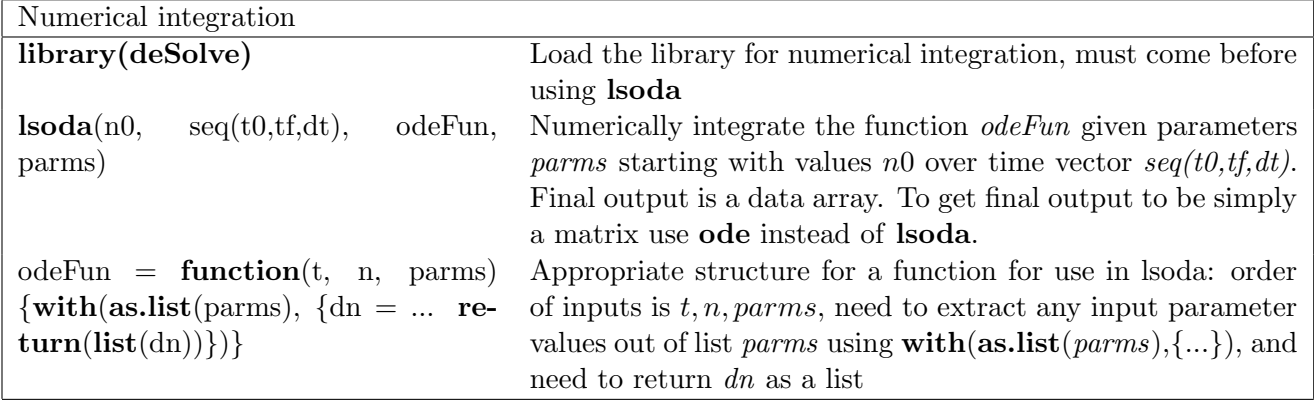

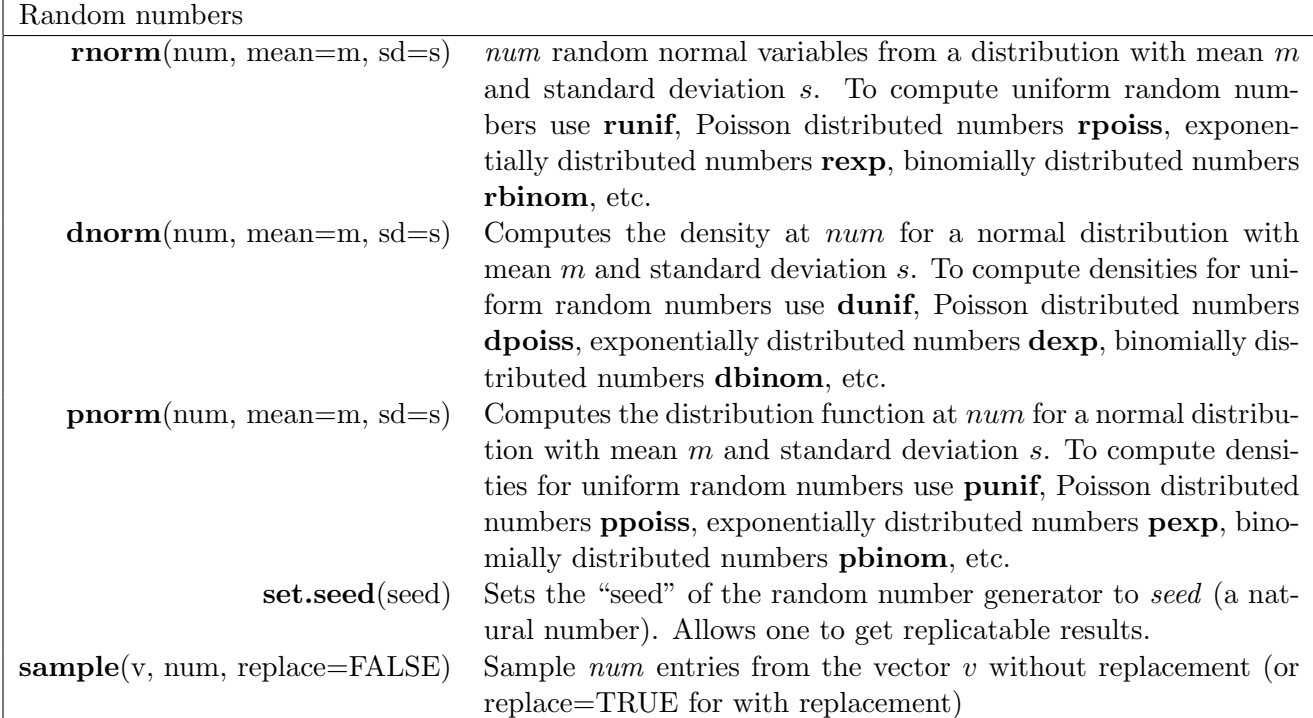

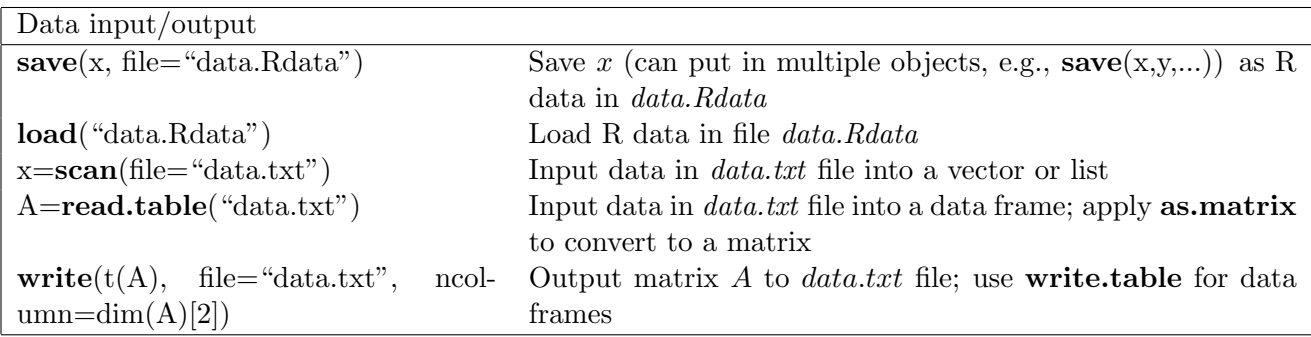

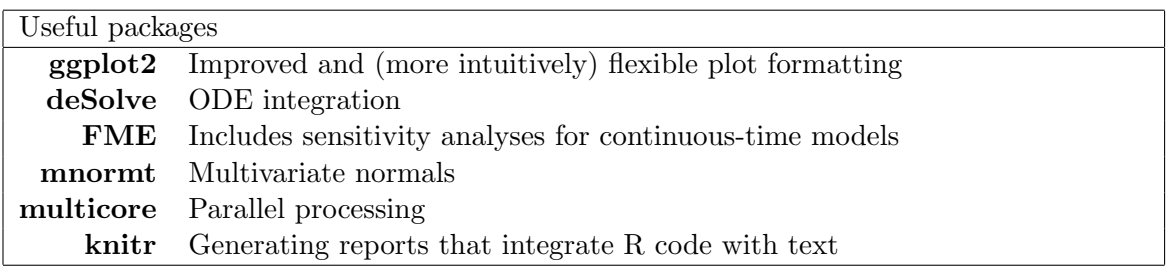